## eVidyalaya Half Yearly<br>Report

REPEARANCE

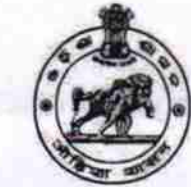

 $2752$ 

Department of School & Mass Education,<br>Govt. of Odisha

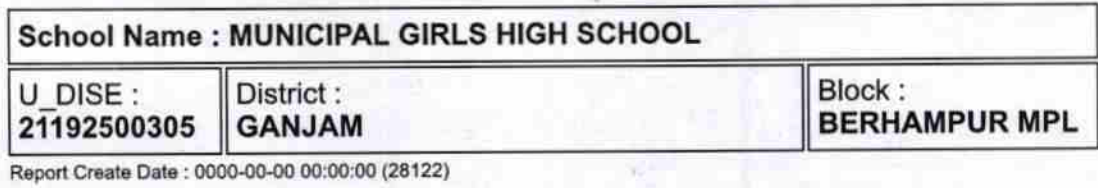

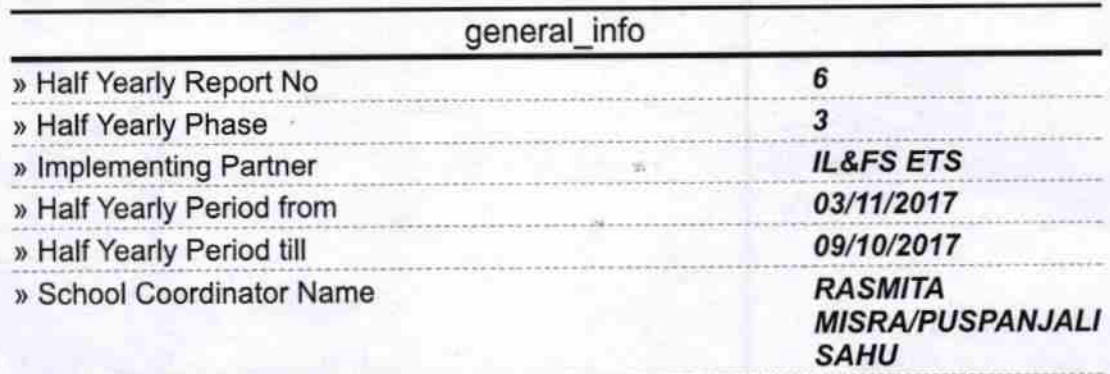

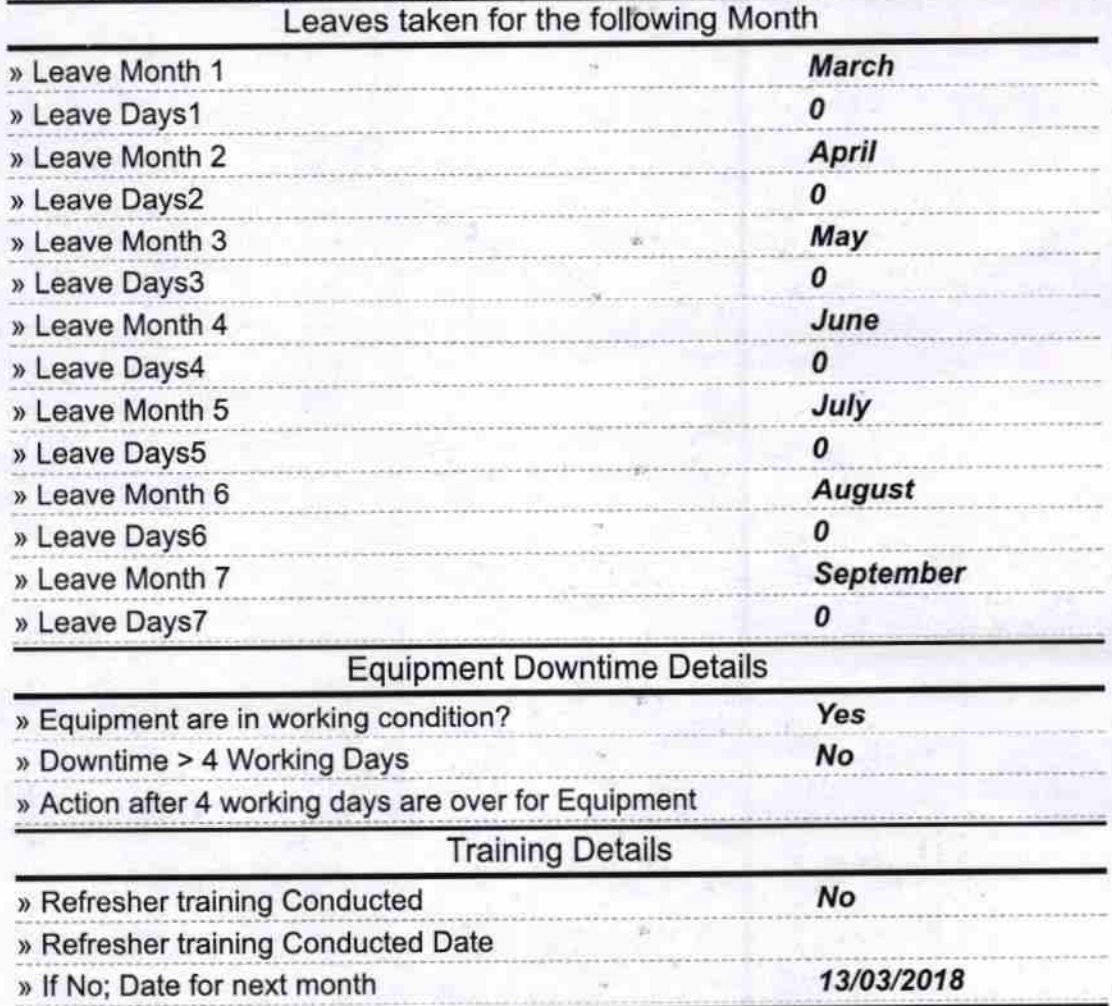

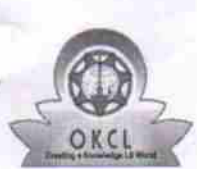

## Educational content Details

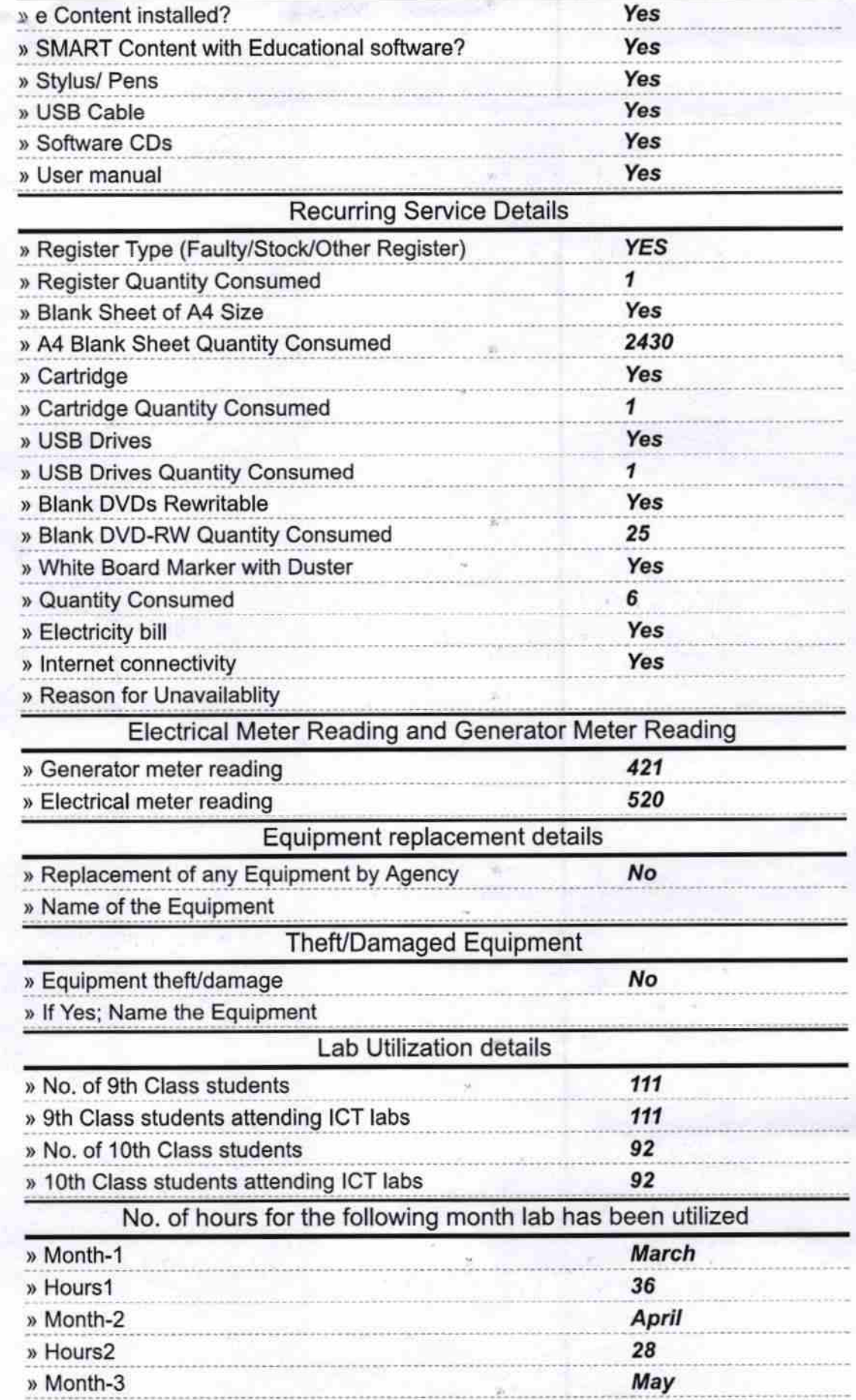

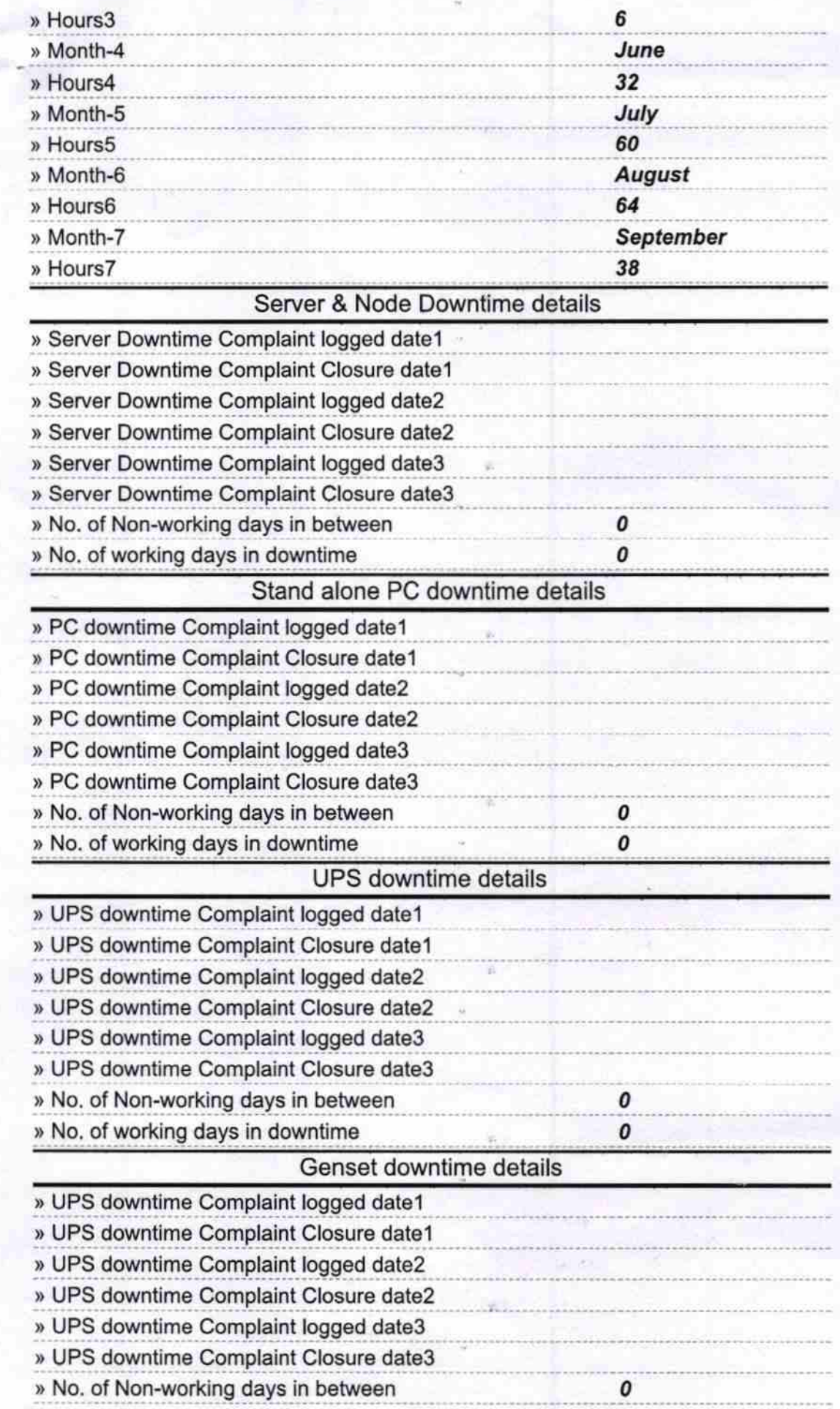

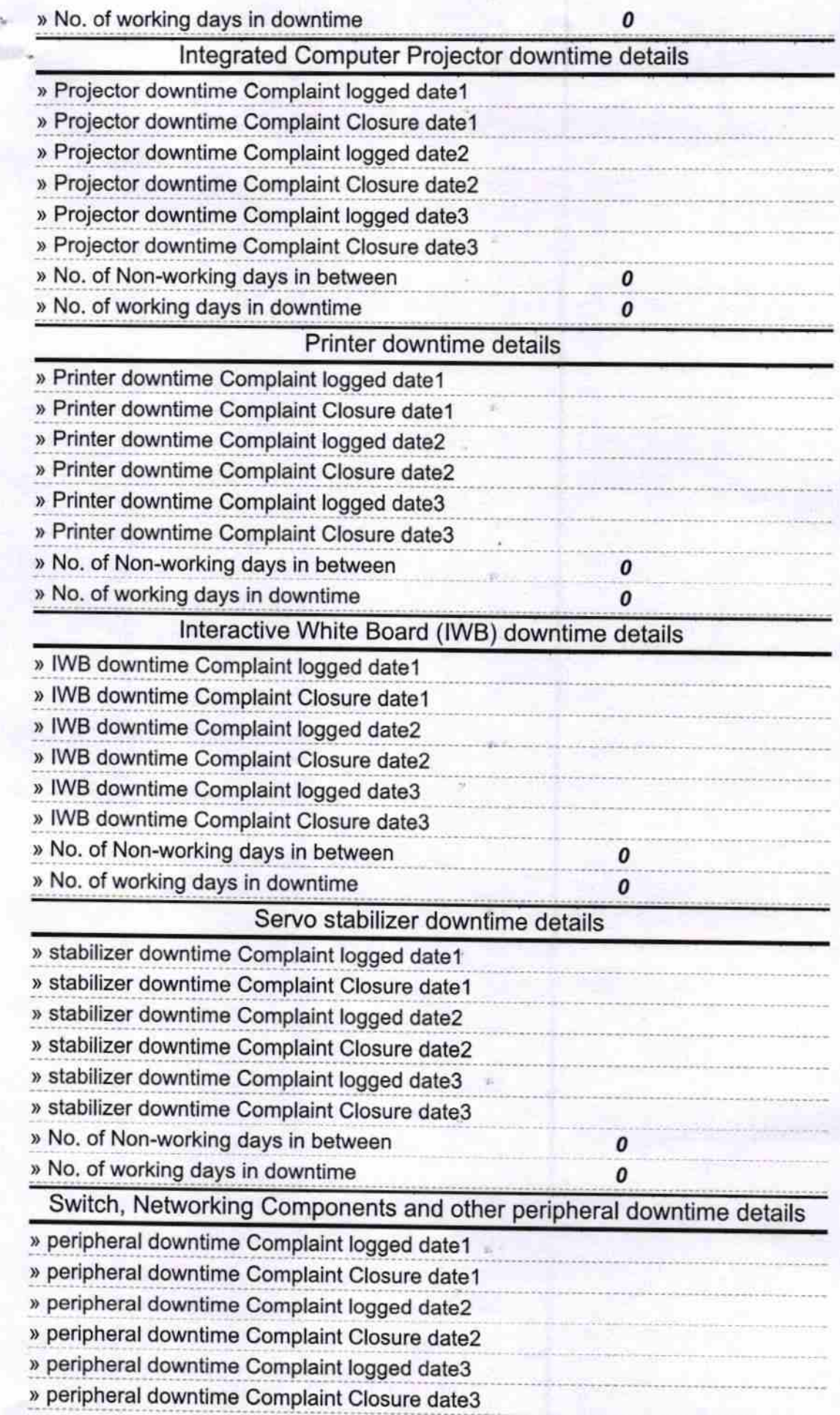

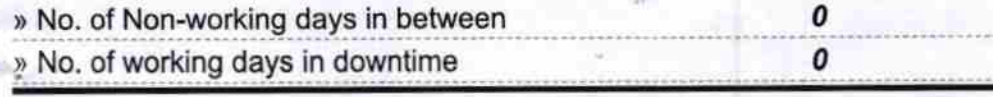

Signature of Haadt Master/Mistress with Seal<br>MPL Cirls' High School<br>Aska Road, Berhamour 19